## **PKMine; AI for extracting input parameters from different sources to support PBK modelling**

Marc Teunis<sup>1\*</sup>, Marie Corradi<sup>1</sup>, Ivo Djidrovski<sup>2</sup>, Susana Proenca<sup>3</sup>, Huan Yang<sup>3</sup>, Thomas Luechtefeld<sup>4</sup>, Thomas Hartung<sup>5,6</sup> Nynke Kramer<sup>7</sup>

> 1. University of Applied Sciences, Utrecht; 2. Utrecht University, Utrecht; 3. esqLABS GmbH, Saterland; 4. Insillica.co, Bathesda; 5. John's Hopkins University, Baltimore; 6. Center for Alternatives to Animal Testing, Baltimore; 7. Wageningen University & Research, Wageningen

## **Aim**

Design a workflow to collect PBPK model parameters and validation data in a structured way. We propose to finetune AI models to extract these data from text, figures, tables and databases. Extracted data will include:

- Physicochemical properties
- *In vitro* ADME parameters
- *In vivo* ADME parameters

## **Output**

Parameters in a format that maximises interoperability with PBK tools and software (e.g. PKSim, R).

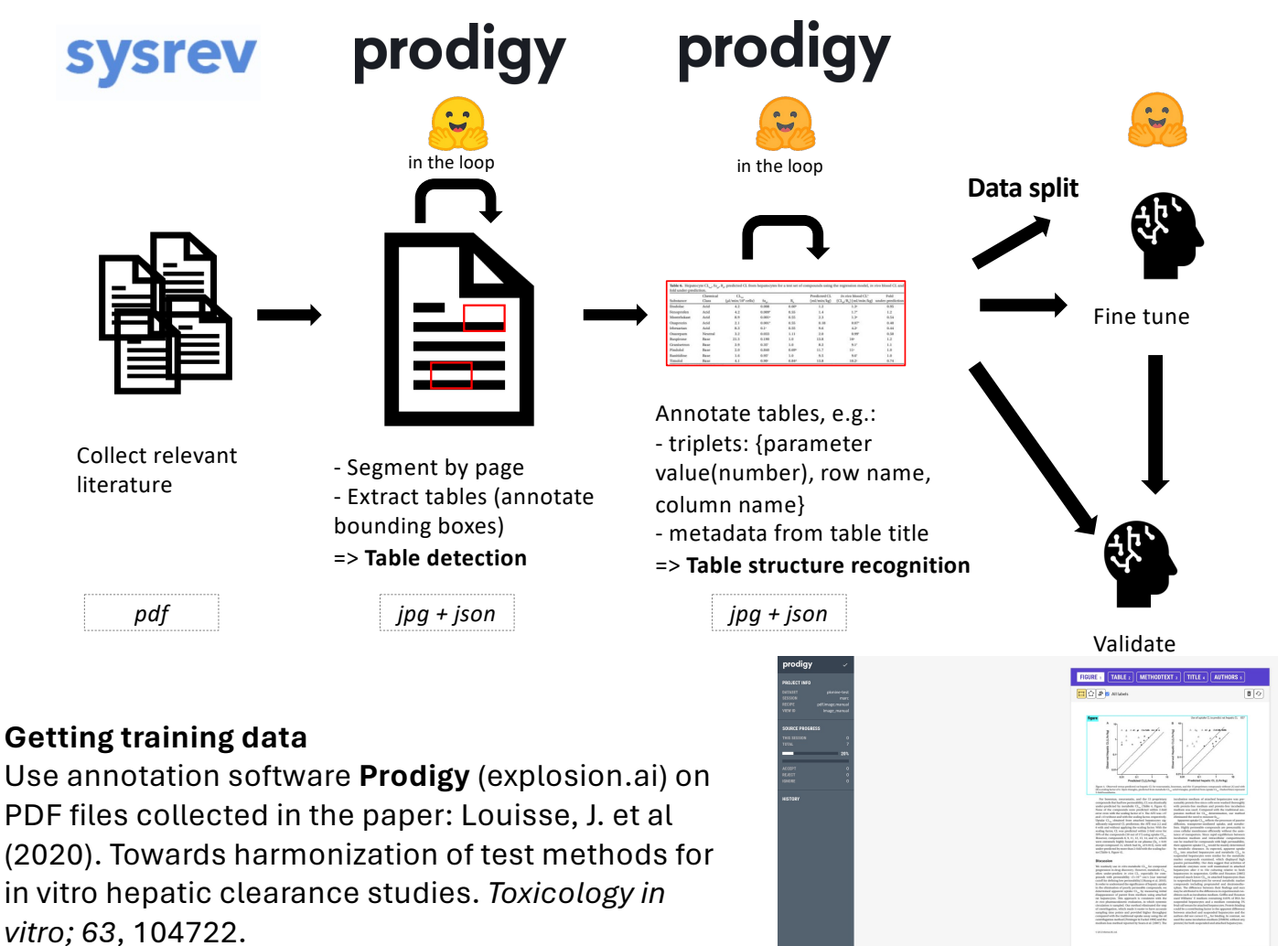

Candidate models https://huggingface.co/docs/transformers/model\_doc/table-transformer https://huggingface.co/docs/\_doc/trocr

· class transformers.TableTransformerModel

i<sup>2</sup> TableTransformerModel

**TrOCRProcessor** class transformers. TrOCRProcessor

**Abbreviations**

ADME: Absorption, Distribution, Metabolism, Excretion PBPK: Physiologically Based PharmacoKinetic modelling TrOCR: Transformer Optical Character Recognition